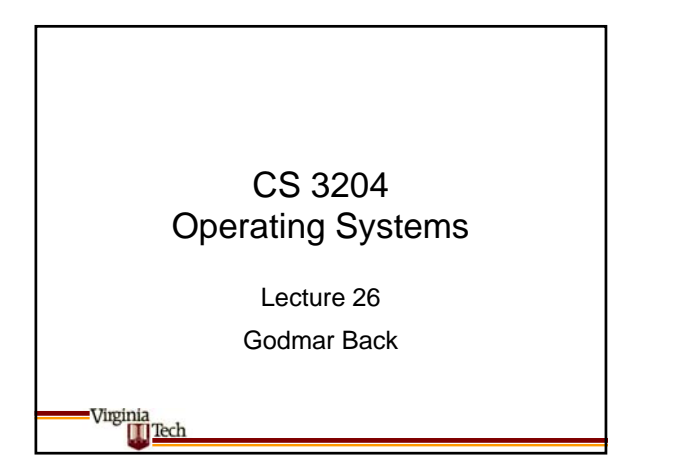

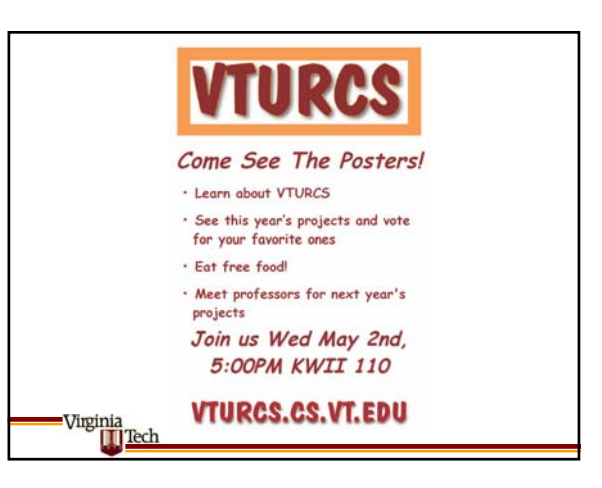

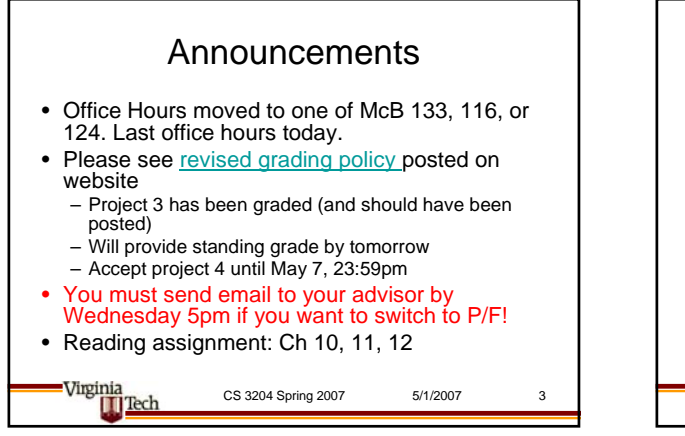

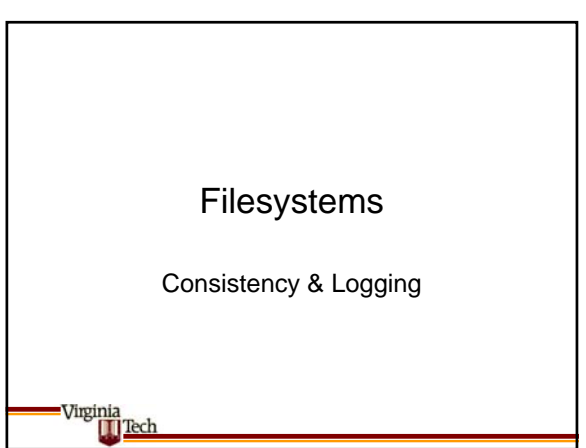

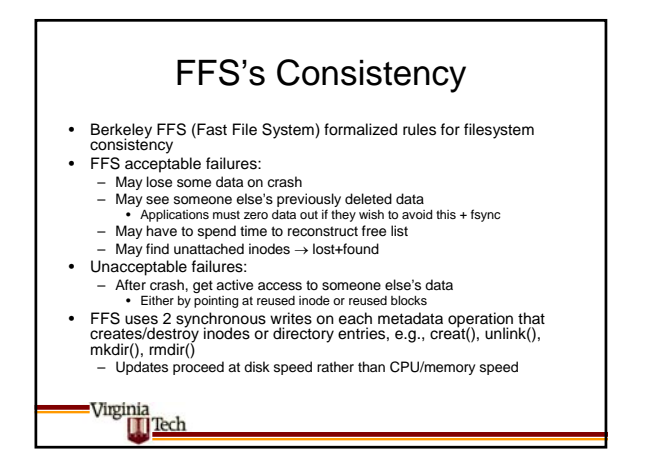

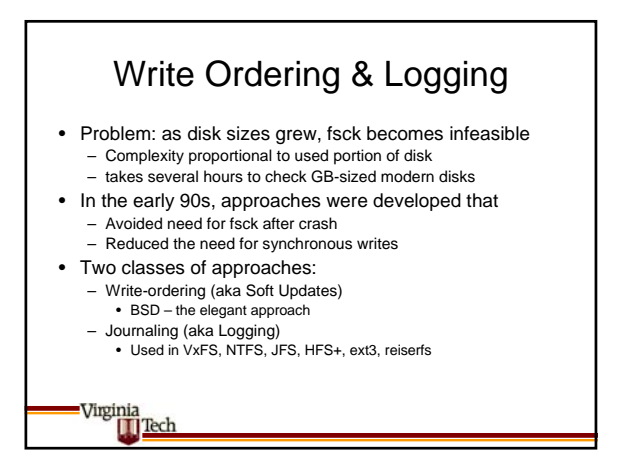

## Write Ordering

- Instead of synchronously writing, record dependency in buffer cache
	- On eviction, write out dependent blocks before evicted block: disk will always have a consistent or repairable image
	- Repairs can be done in parallel don't require delay on system reboot
- Example:
- Must write block containing new inode before block containing changed directory pointing at inode
- Can completely eliminate need for synchronous writes
- Can do deletes in background after zeroing out directory entry & noting dependency
- Can provide additional consistency guarantees: e.g., make data blocks dependent on metadata blocks

Virginia<br>III Tech

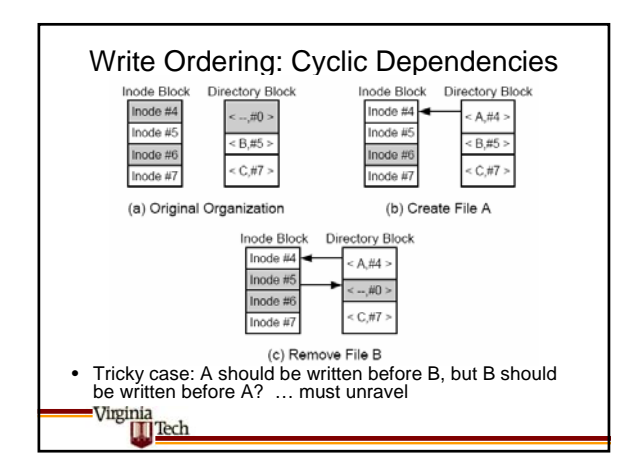

![](_page_1_Figure_11.jpeg)

• Log must be written to persistent storage

Virgini **II** Tech

![](_page_1_Figure_14.jpeg)

![](_page_1_Figure_15.jpeg)

## Summary

- Filesystem consistency is important
- Any filesystem design implies metadata dependency rules
- Designer needs to reason about state of filesystem after crash & avoid unacceptable failures
	- Needs to take worst-case scenario into account crash after every sector write
- Most current filesystems use logging – Various degrees of data/metadata consistency guarantees

Virginia Tech

![](_page_2_Picture_0.jpeg)

![](_page_2_Figure_1.jpeg)

![](_page_2_Figure_2.jpeg)

![](_page_2_Figure_3.jpeg)

![](_page_2_Figure_4.jpeg)

![](_page_3_Figure_0.jpeg)

![](_page_3_Figure_1.jpeg)

![](_page_3_Figure_2.jpeg)

![](_page_3_Figure_3.jpeg)

![](_page_3_Figure_4.jpeg)

![](_page_3_Figure_5.jpeg)

![](_page_4_Picture_0.jpeg)